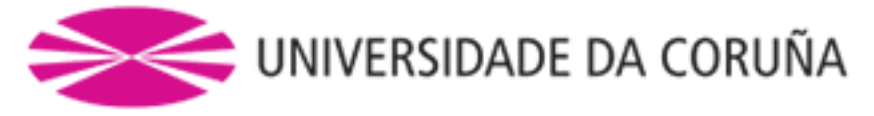

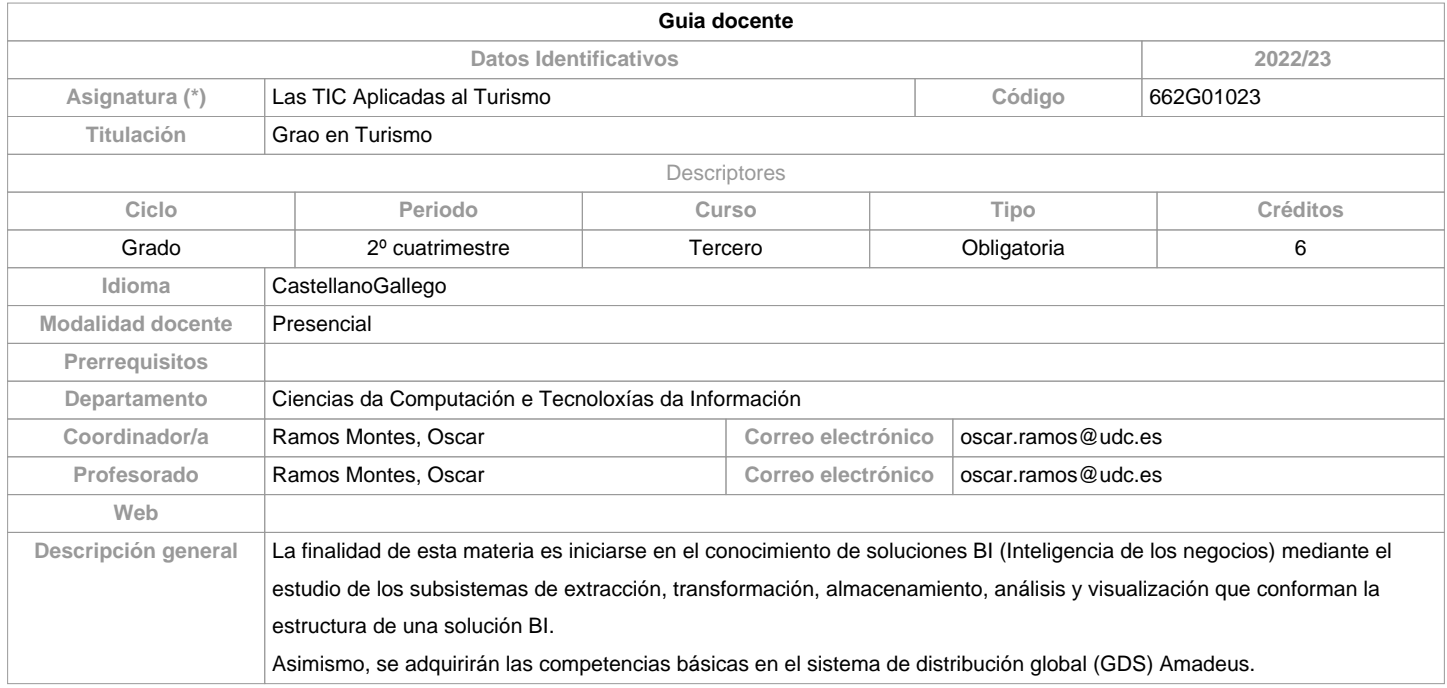

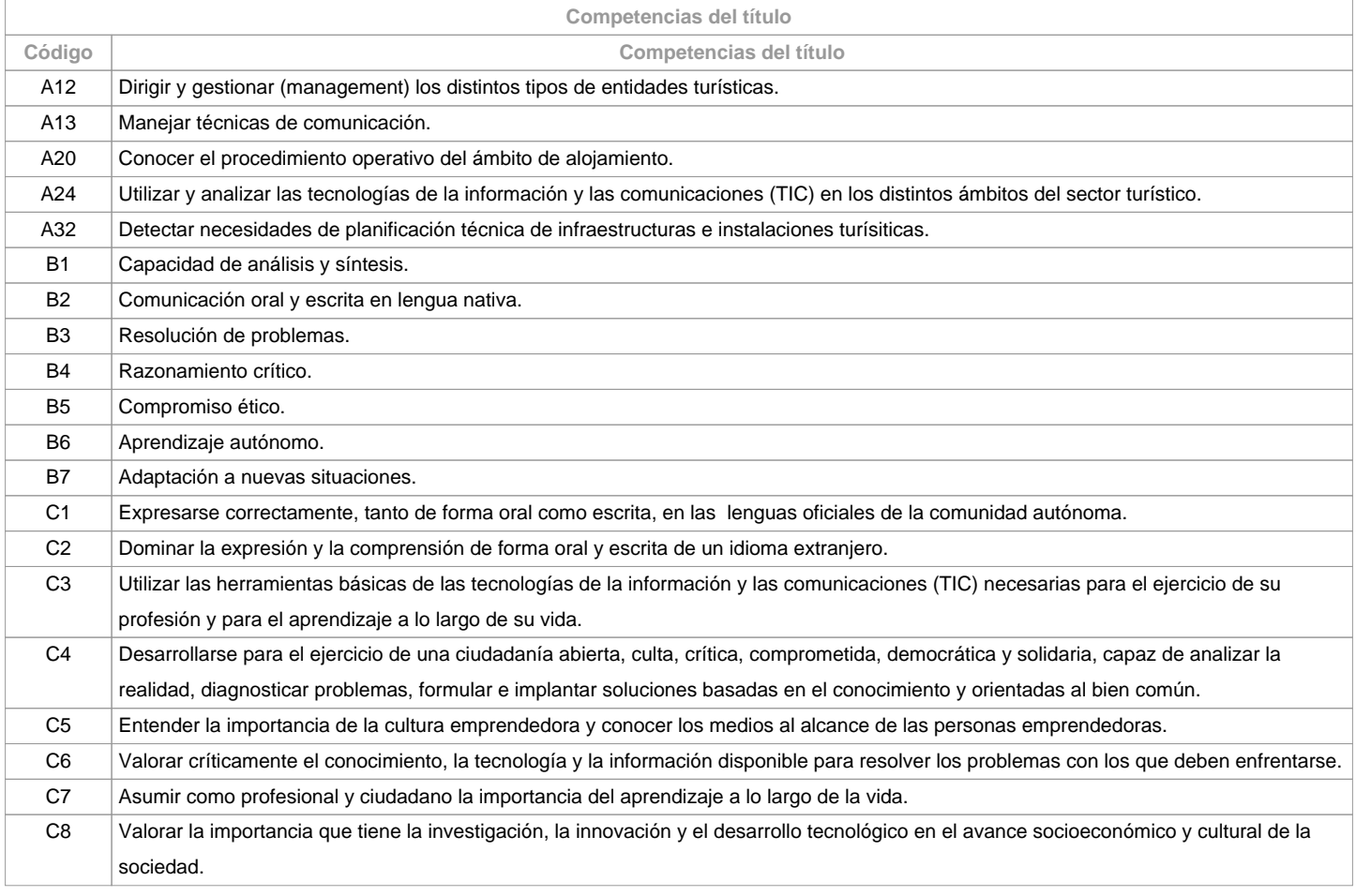

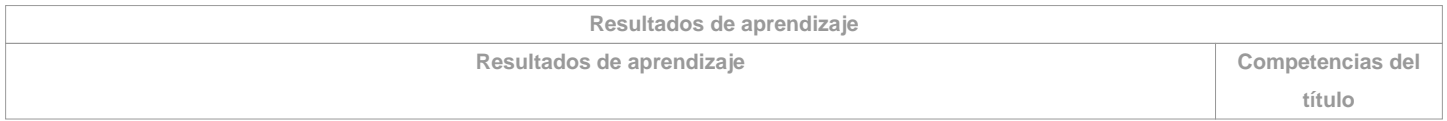

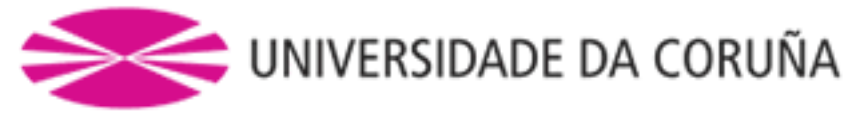

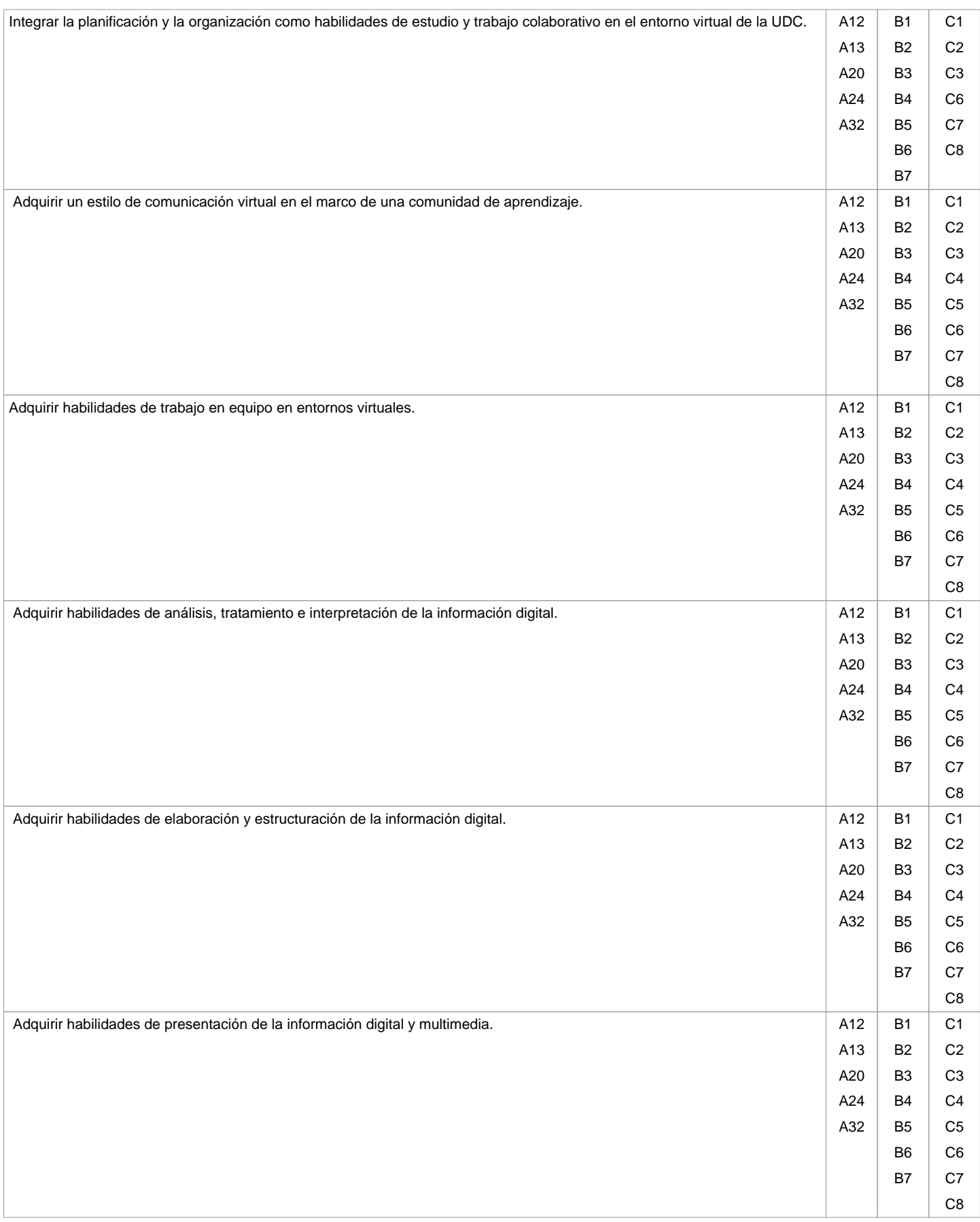

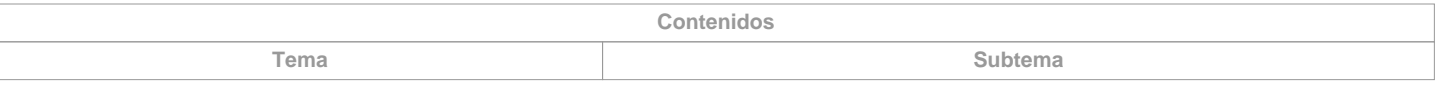

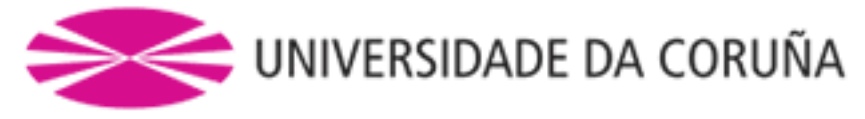

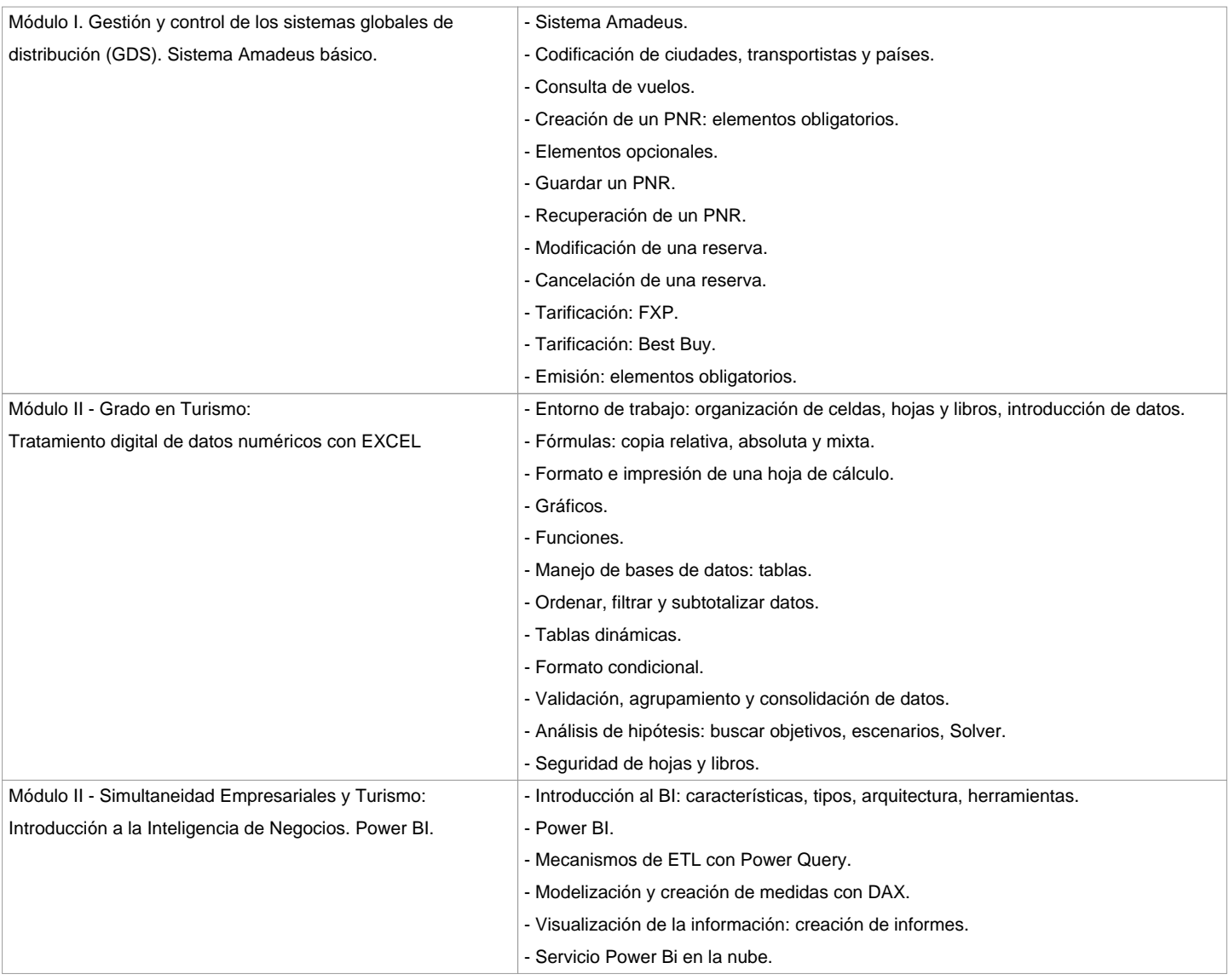

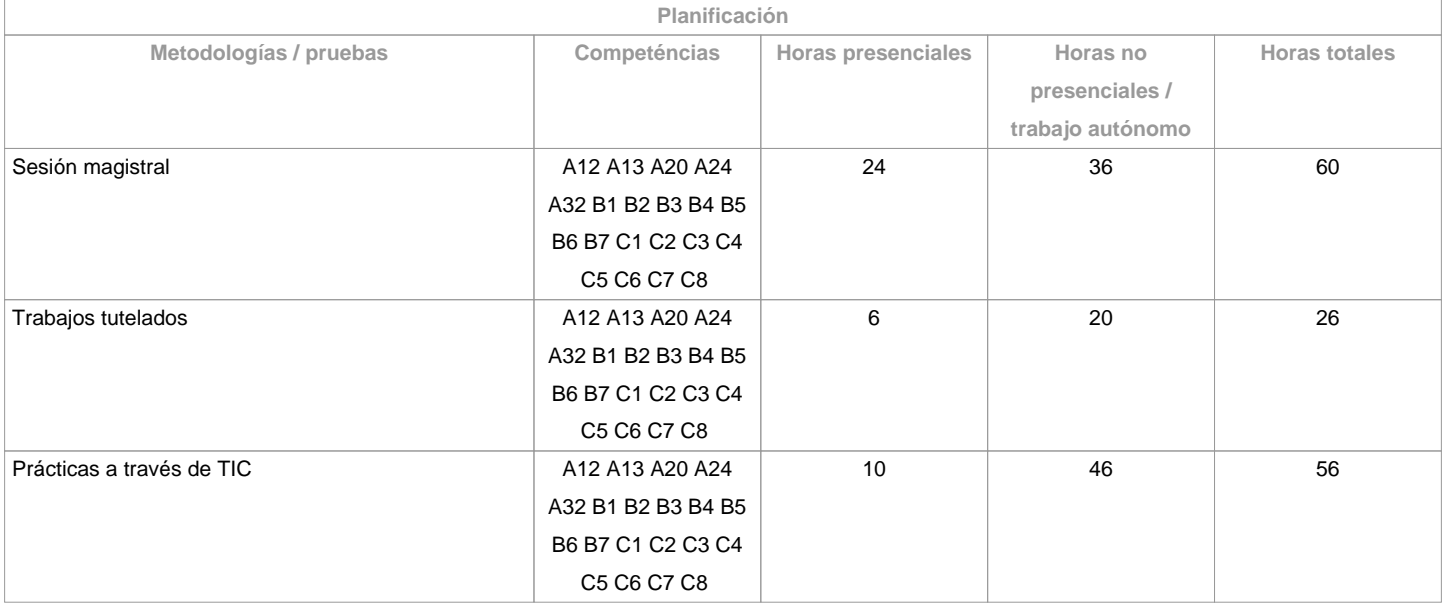

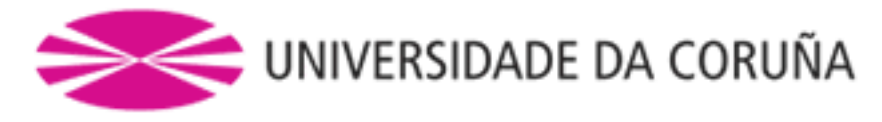

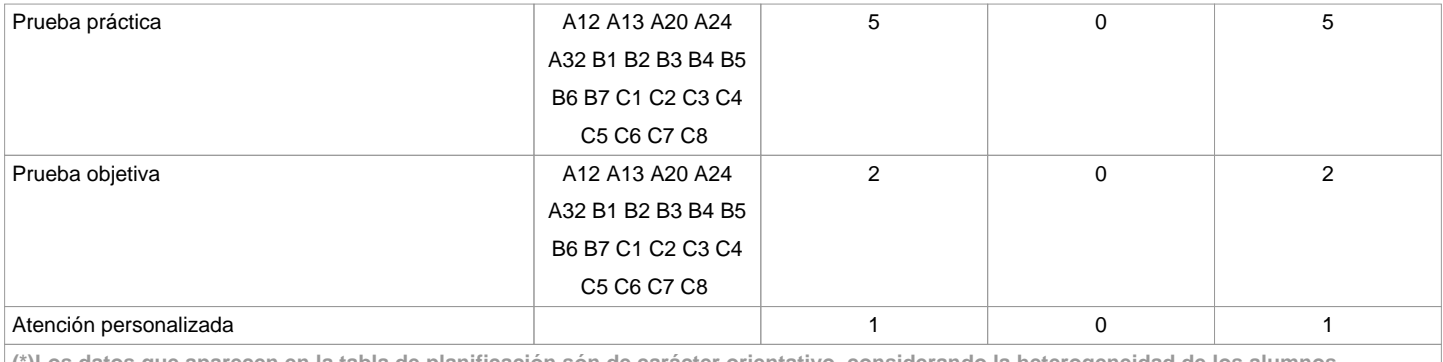

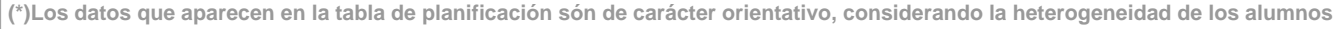

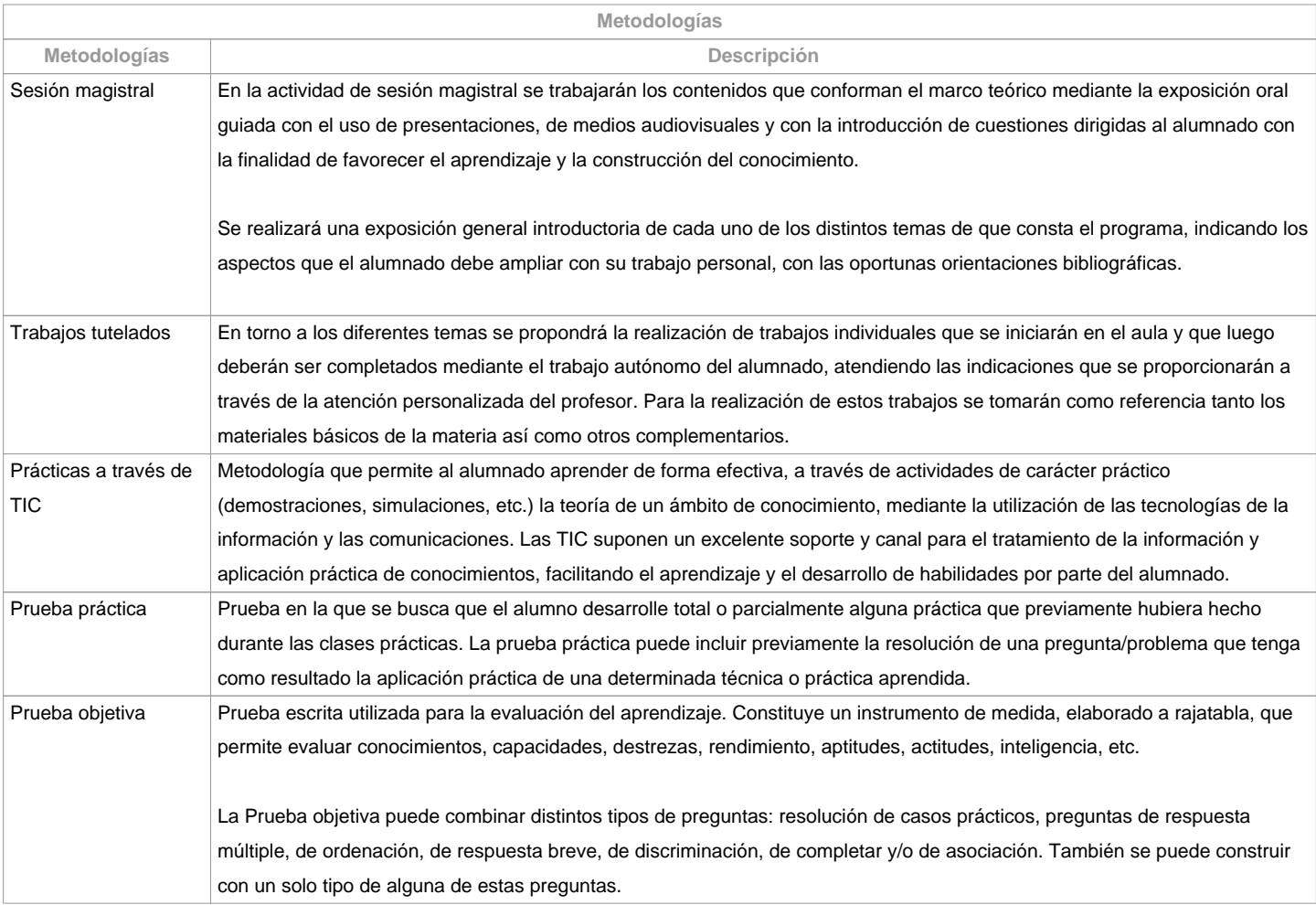

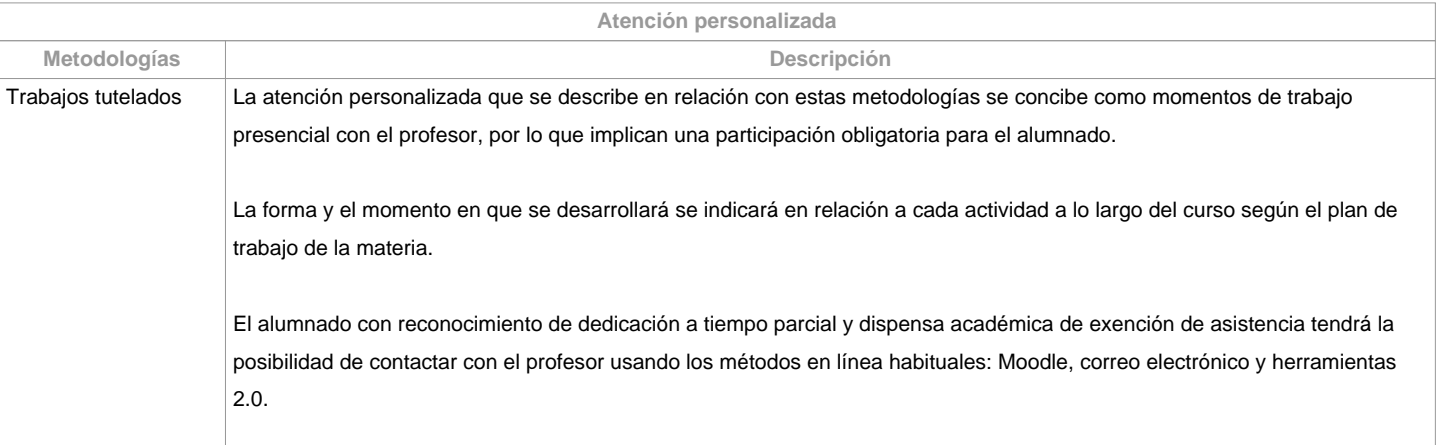

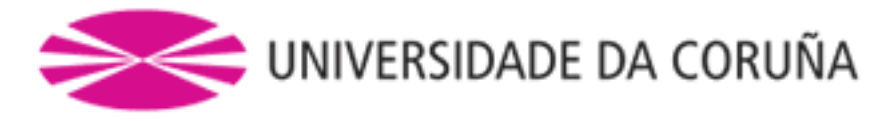

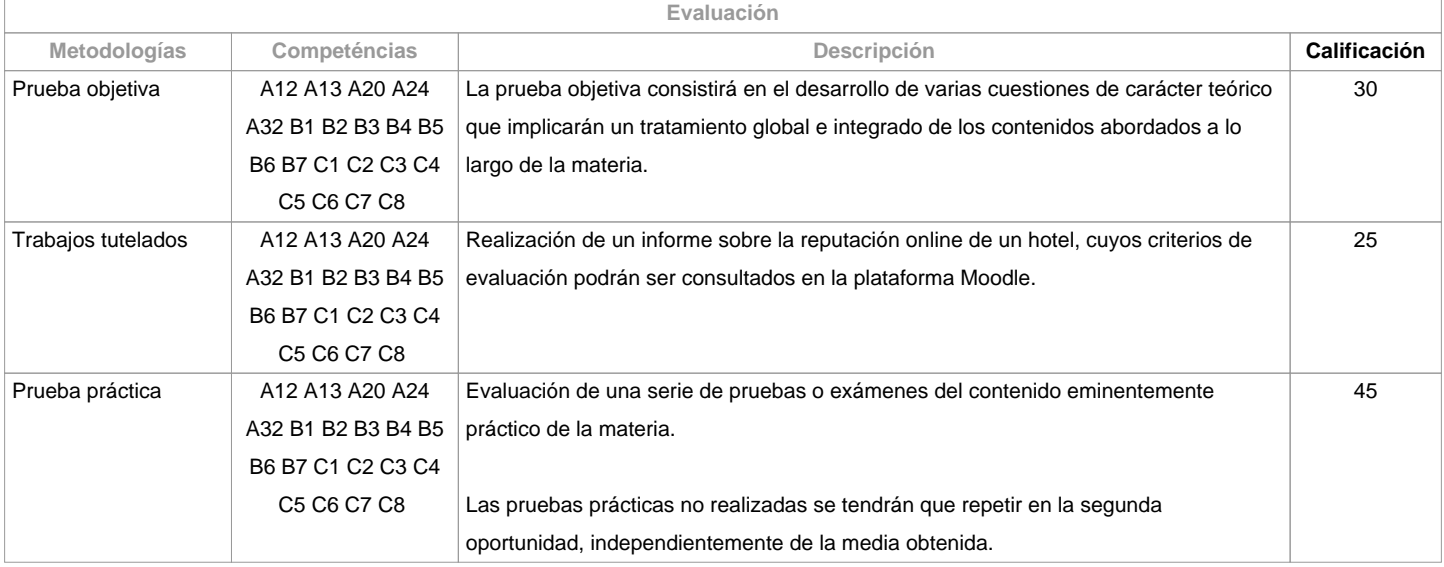

**Observaciones evaluación**

 Según la participación del alumnado en la materia, la evaluación contempla dos opciones:

Opción APara el alumnado que asiste/participa en las actividades de clase, la evaluación considera 3 partes: a) Trabajos tutelados, b) Pruebas prácticas y c) Prueba objetiva. Se entenderá que el alumno opta por la opción A, al asistir a las tutorías o al entregar algunas de las prácticas o trabajos propuestos en clase

Primera OportunidadLa calificación final de la materia se obtendrá de la ponderación de las 3 partes ya mencionadas: Prueba objetiva (30%), Pruebas prácticas (45%) y Trabajos tutelados (25%).

Aquellas partes que tengan una calificación inferior a 4 puntos deberán ser repetidas en la segunda oportunidad, independientemente de la media obtenida (de darse esta situación, y si la media es superior a 5, la calificación final constará como 4,5).

Tendrán la calificación de No presentado los alumnos que no hagan los trabajos tutelados y ninguna de las pruebas (prácticas u objetiva).

Segunda OportunidadEl alumno quedará liberado de las partes ya superadas en la primera oportunidad, tan solo tendrá que repetir las partes indicadas por el profesor en su momento.

En el caso de tener que repetir las pruebas prácticas, se hará un único examen de todos los contenidos.

Tendrán la calificación de No presentado los alumnos/as que no hagan ninguna de las partes pendientes.

Opción BAlumnado con reconocimiento de dedicación a tiempo parcial y dispensa académica de exención de asistencia, según establece la "NORMA QUE REGULA EL RÉGIMEN DE DEDICACIÓN AL ESTUDIO DE LOS ESTUDIANTES DE GRADO EN La UDC (Arts. 2.3; 3. b y 4.5) (29/5/212): un examen escrito sobre los contenidos de la materia (100%). El alumnado con reconocimiento de dedicación a tiempo parcial y dispensa académica de exención de asistencia podrá también optar a la opción A. Solo Grado presencial.

Copia y/o plagio:"La realización fraudulenta de las pruebas o actividades de evaluación, una vez comprobada, implicará directamente la calificación de suspenso "0" en la materia en la convocatoria correspondiente, invalidando así cualquier calificación obtenida en todas las actividades de evaluación de cara a convocatoria extraordinaria".

Articulo 14 de las Normas

de evaluación, revisión y reclamación de las calificaciones

de los estudios de grado y máster de la UDC.

Atención a la diversidad:

"La materia podrá ser adaptada al estudiantado que precise de la adopción de medidas encaminadas al apoyo a la diversidad (física, visual, auditiva, cognitiva, de aprendizaje o relacionada con la salud mental). De ser el caso, deberán contactar con los servicios disponíbeis en la UDC/en el Centro: en los plazos oficiales estipulados de manera previa la cada cuatrimestre académico, con la Unidad de Atención a la Diversidad (https://www.udc.es/cufie/adi/apoioalumnado/); en su defecto, con la tutora ADI de la Facultad de Turismo".

**Fuentes de información**

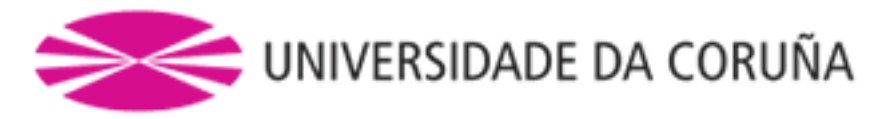

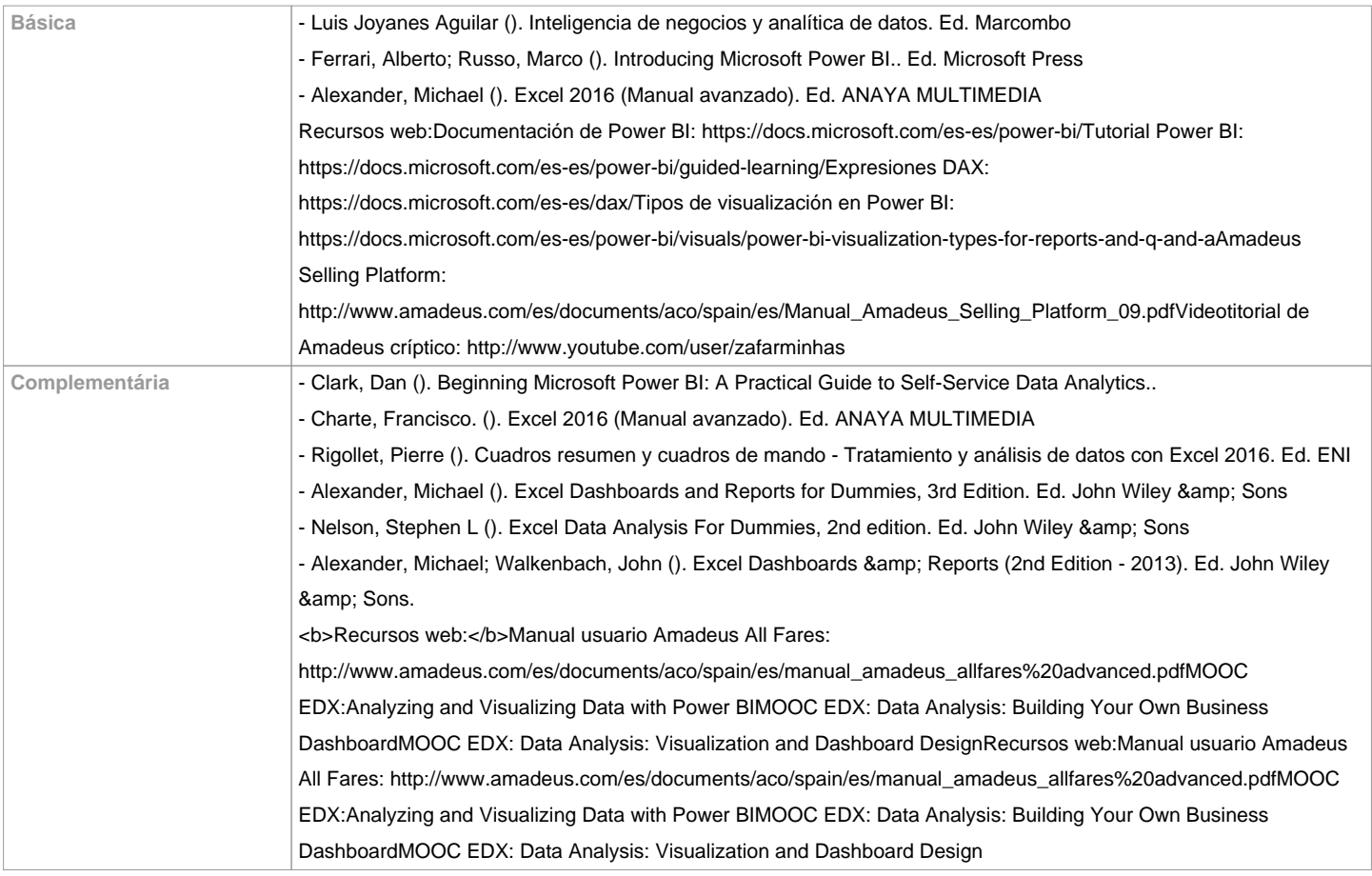

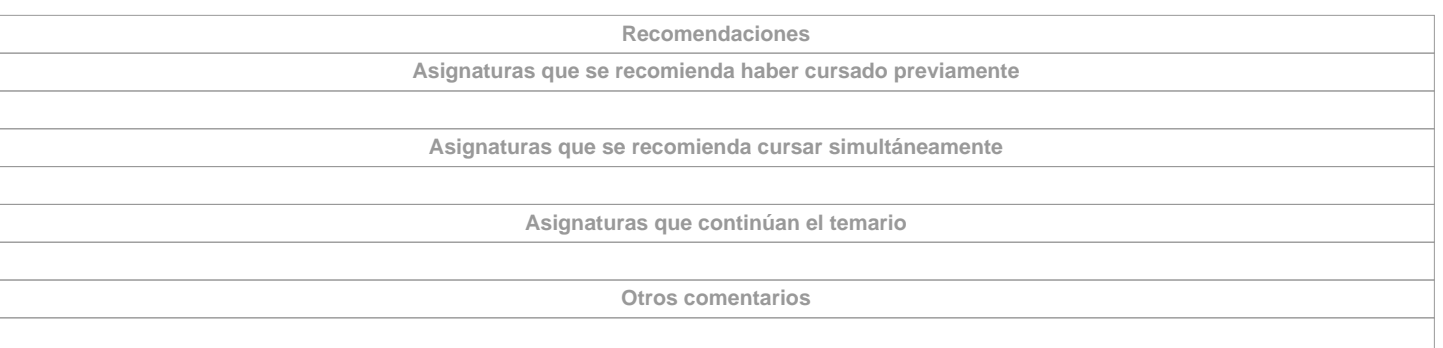

**(\*) La Guía Docente es el documento donde se visualiza la propuesta académica de la UDC. Este documento es público y no se puede modificar, salvo cosas excepcionales bajo la revisión del órgano competente de acuerdo a la normativa vigente que establece el proceso de elaboración de guías**